## Действия при реализации дисциплин с применением Д и ДОГИ

## и пояснения к ним

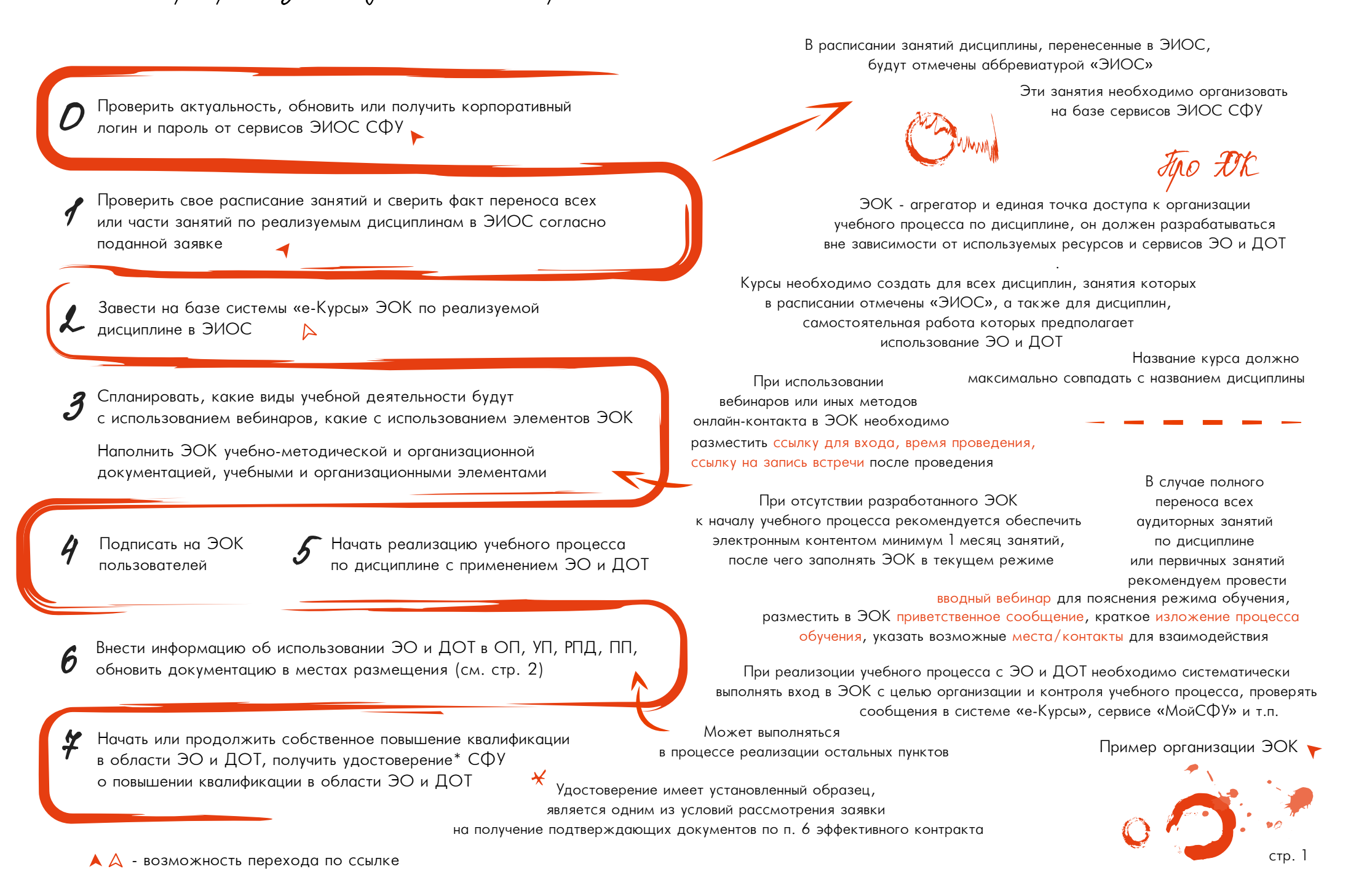

## Полезные ссылки, источники и контакты

приложение А Методических рекомендаций<br>по организации контактной работы в ЭИОС СФУ Типовые сочетания элементов, рекомендуемые для организации контактной работы в ЭИОС приложение А Методических рекомендаций

троовыния к ЭОК - приложение д<br>Положения о реализации ЭО и ДОТ в СФУ Требования к ЭОК - приложение Е

подроонее о деиствиях 2, 3, 4, 7 - раздел э<br>Положения о реализации ЭО и ДОТ в СФУ Подробнее о действиях 2, 3, 4, 7 - раздел 5 Система е-Курсы: https://e.sfu-kras.ru, т. 206-27-05 Сервис МойСФУ: https://i.sfu-kras.ru, т. 206-27-05 Расписание СФУ: http://edu.sfu-kras.ru/timetable Сервис вебинаров и видеоконференций СФУ: т. 206-39-24 Форма для заведения вебинара: http://forms.sfu-kras.ru/webinars Шаблоны организации образовательной деятельности в ЭОК: https://e.sfu-kras.ru/course/view.php?id=26737 Инструкции по работе с системой e-Курсы: https://e.sfu-kras.ru/course/view.php?id=945 Вопросы по актуализации компонентов ОП и их размещению: т. 206-28-43 Внутренние программы повышения квалификации: http://ino.sfu-kras.ru/programs/1

«е-Курсы» - информационная обучающая

система СФУ

## Памятка расположения учебно-методической документации по образовательной программе

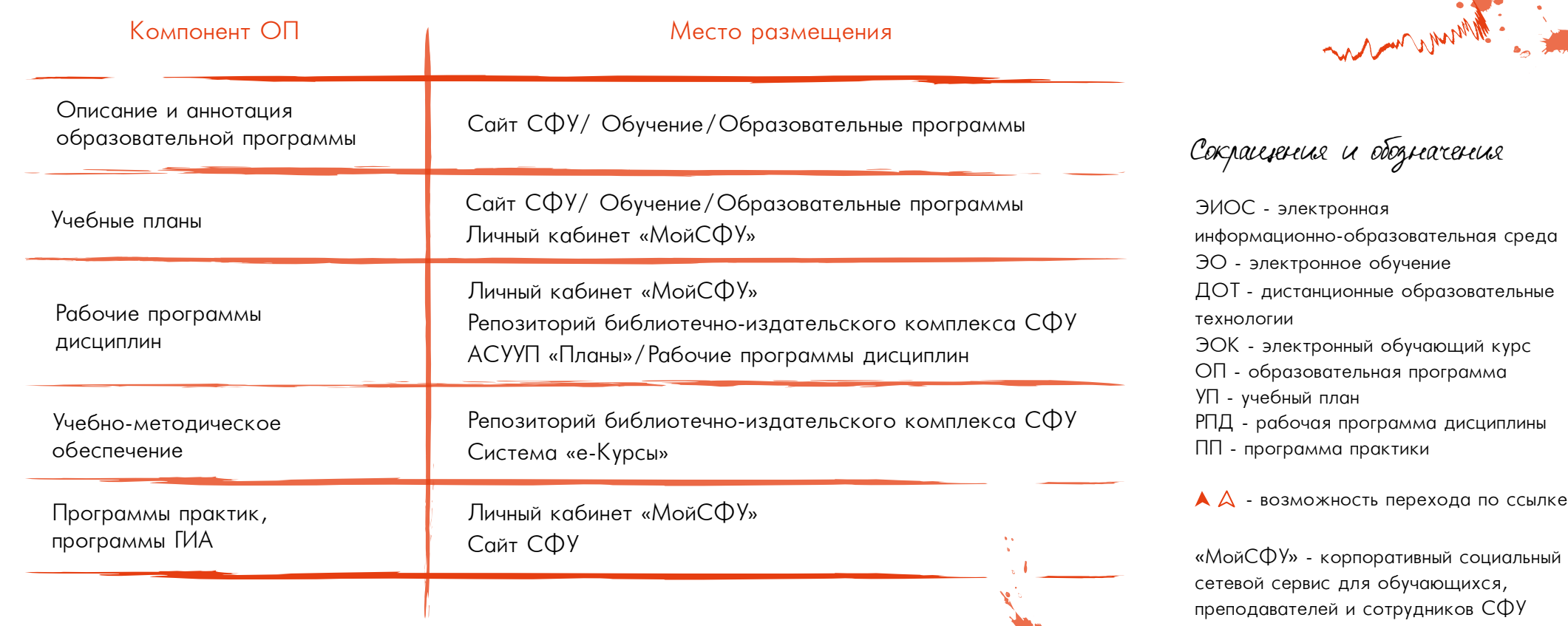